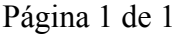

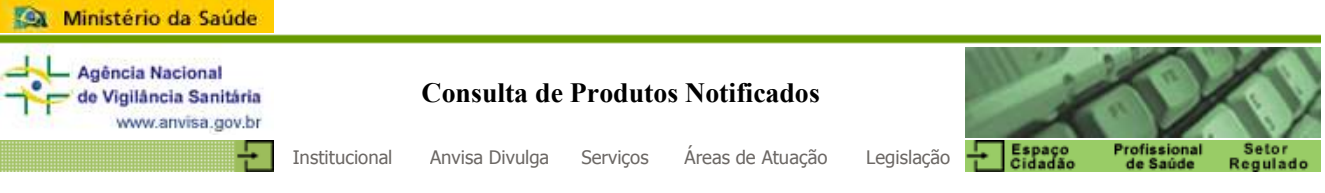

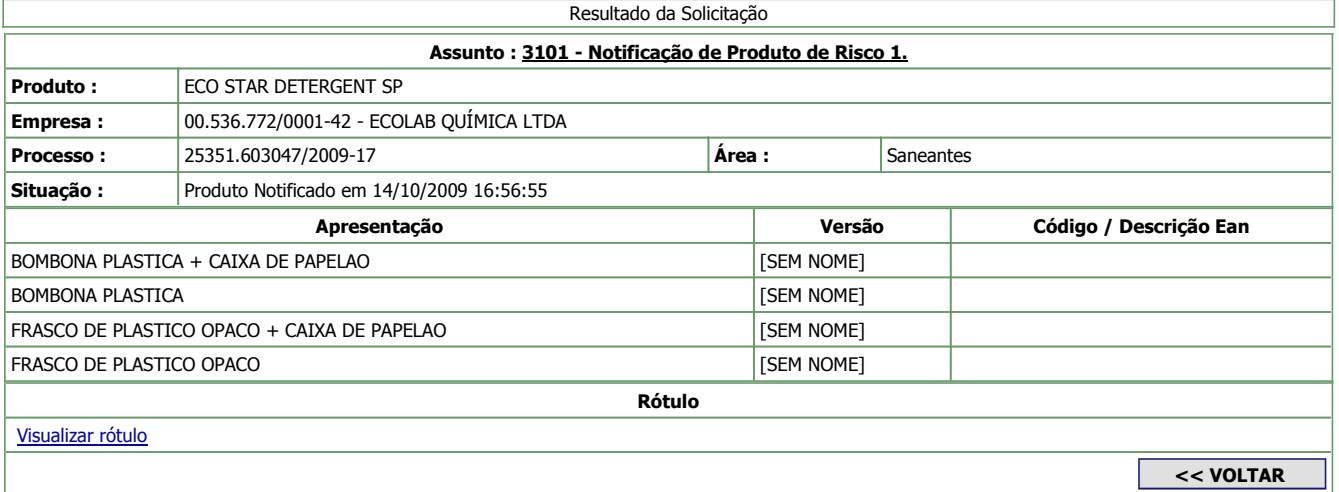

SIA, Trecho 5, Área Especial 57, Bloco B, Térreo Brasília -DF - CEP: 71205-050 - Central de Atendimento Anvisa - 0800 642 9782